## Listing 5.1 and Listing 6

```
// P0800 Listing 5 revised: consult https://godbolt.org/g/ytP6fw for diagnostics
#include <regex>
```

```
#include <type_traits>
#include <range/v3/all.hpp>
```

```
int main()
```
{

{

}

```
std::enable_if_t<ranges::Regular<std::regex>(), std::regex> foo{};
```

```
}
#include <experimental/ranges/algorithm>
#include <experimental/ranges/iterator>
#include <regex>
```

```
using std::experimental::ranges::Regular;
```

```
int main()
```

```
Regular foo = std::regex{}};
```
# Tag dispatching (Listing 11)

#### #include <iterator>

```
template <typename I>
void advance helper(I i, typename std::iterator_traits<I>::difference_type n, std::random_access_iterator_tag) {
   i + = n;
}
template <typename I>
void advance helper(I i, typename std::iterator traits<I>::difference type n, std::bidirectional iterator tag) {
  for (; n > 0; --n)
     ++i;
   for (; n < 0; ++n)--i;
}
template <typename I>
void advance_helper(I i, typename std::iterator_traits<I>::difference_type n, std::input_iterator_tag) {
  for (j \nvert n > 0; -n)++i;}
template <typename I>
void advance(I i, typename std::iterator traits<I>::difference type n) {
   advance_helper(i, n, typename std::iterator_traits<I>::iterator_category{});
}
```
## Killing tag dispatching (Listing 12)

```
#include <experimental/ranges/iterator>
namespace ranges = std::experimental::ranges;
template <ranges::RandomAccessIterator I>
void advance helper(I i, ranges::difference type t<I> n) {
   i += n;
}
template <ranges::BidirectionalIterator I>
void advance helper(I i, ranges::difference type t<I> n) {
  for (j \nvert n > 0; -n)++i;
   for (; n < 0; ++n)--i;
}
template <ranges::InputIterator I>
void advance_helper(I i, ranges::difference_type_t<I> n) {
  for (j \nvert n > 0; -n)++i;
}
template <typename I>
void advance(I i, ranges::difference_type_t<I> n) { advance_helper(i, n); }
```
## constexpr-if (Listing 13.1)

```
// P0800 Listing 13 revised
```

```
#include <range/v3/all.hpp>
```
}

```
template <typename I>
void advance(I i, ranges::difference_type_t<I> n)
{
   if constexpr (ranges::RandomAccessIterator<I>()) {
      i \neq n;}
   else if constexpr (ranges::BidirectionalIterator<I>()) {
   for (; n > 0; --n)
       ++i;
    for (; n \lt 0; ++n)
       --i;
   }
   else {
      for (j \nvert n > 0; -n)++i;}
```
#### $n$ amespace ranges  $\bigcup_{i}$ d| $\bigcup_{i}$ o $\bigcup_{i}$ n $\bigcup_{i}$ n $i$ r $i$ an $i$ es; constexpr-if (Listing 14)

```
template <template <typename...> typename C, typename T>
C<T> from_file(const std::string& path)
\mathcal{L}if (auto in = std::ifstream{path}) {
      const ranges::SignedIntegral size = [&in]{
          ranges::SignedIntegral i = 0;
          in \gg i;
          return i;
      }();
      auto c = [size]auto c = C < T > \{\};if constexpr (std::is_same_v<C<T>, std::vector<T>>)
             c.reserve(size);
          return c;
      }();
      // ...
      return c;
    }
}
```
## constexpr bool objects

auto v = std::vector<int>{}; static\_assert(ranges::Regular<decltype(v)>());

# constexpr-if (Listing 14)

```
for (auto i : v) {
  static_assert(ranges::Regular<decltype(i)>());
  // ...
}
for (const auto& i : v) {
static_assert(ranges::Regular<std::remove_const_t<std::remove_reference_t<decltype(
i) >>>());
  // ...
\overline{f}for (const Regular& i : v) {
  // ...
}
```
## constexpr bool objects

auto v = std::vector<int>{}; static\_assert(ranges::Regular<decltype(v)>());

# constexpr-if (Listing 14)

```
for (auto i : v) {
  static_assert(ranges::Regular<decltype(i)>());
  // ...
}
for (const auto& i : v) {
static_assert(ranges::Regular<std::remove_const_t<std::remove_reference_t<decltype(
i) >>>());
  // ...
\overline{f}for (const Regular& i : v) {
  // ...
}
```
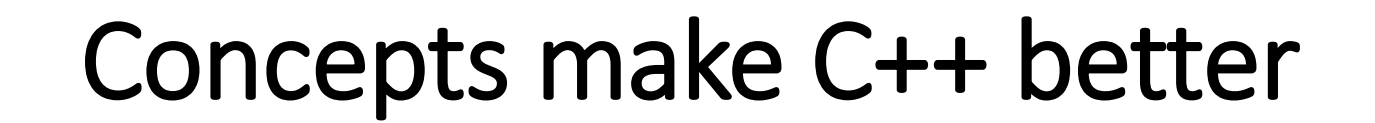

## What is C++20?

- What's the elevator pitch?
	- We *must* have an answer
- It's a major release
	- Like C++98 and C++11
	- Not minor like C++03 and C++14
	- Not Medium like C++17

#### • If we deliver nothing major

- The C++ community will be disappointed and angry
- Other languages will benefit
- We must ship something coherent
	- A simple list of features is not good enough

## Conclusion

C++17 will change the way we write C++ code, just as C++11 and C++14 did. For example, string\_view and optional are expected to be heavily used in writing interfaces. And with parallel STL often you can just add *std::par* or *std::par\_vec*, and your algorithm will speed up by a factor of 2-4 on ordinary hardware; we had a compelling story with C++11 move semantics where we could say "just recompile your code and it'll often be noticeably faster," and this is likely to be an even bigger improvement.

## **Codeplay**

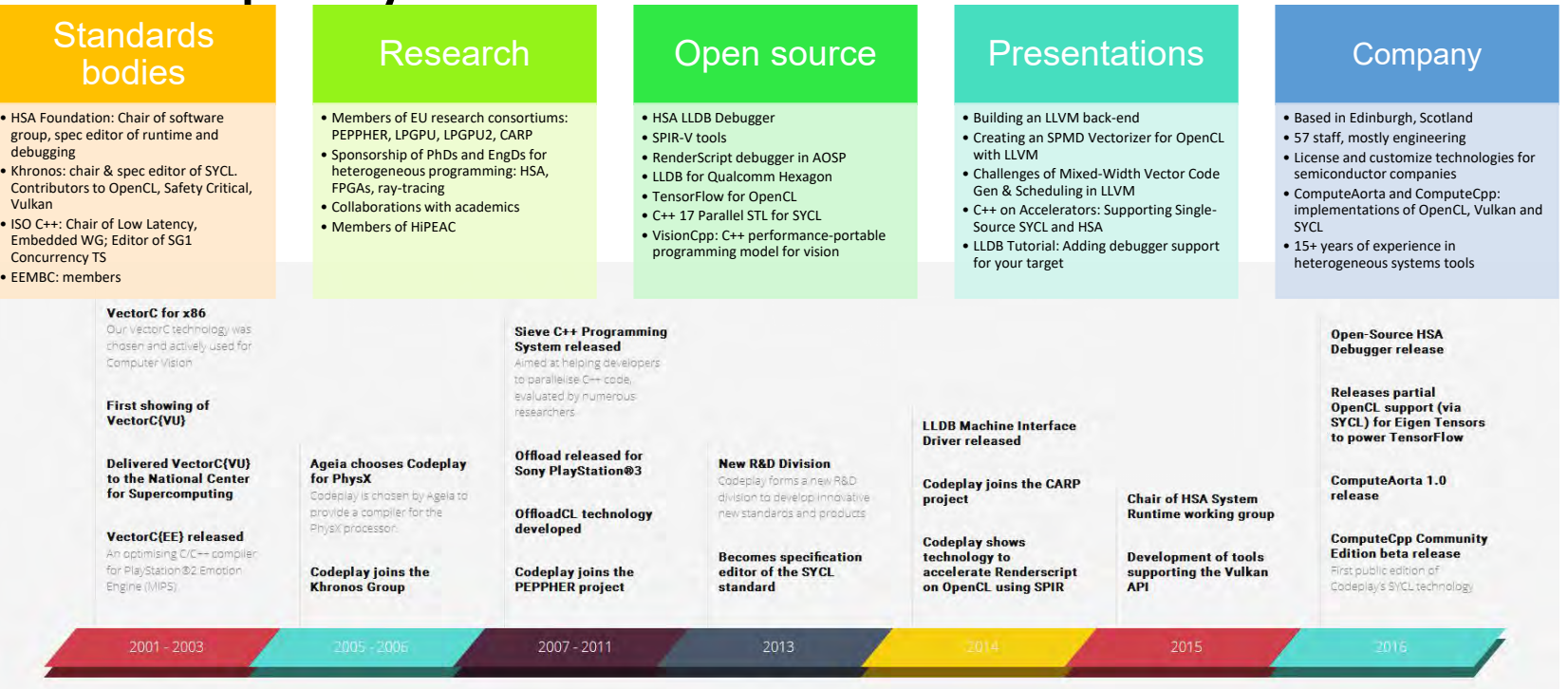

Codeplay build the software platforms that deliver massive performance

## What our ComputeCpp users say about us

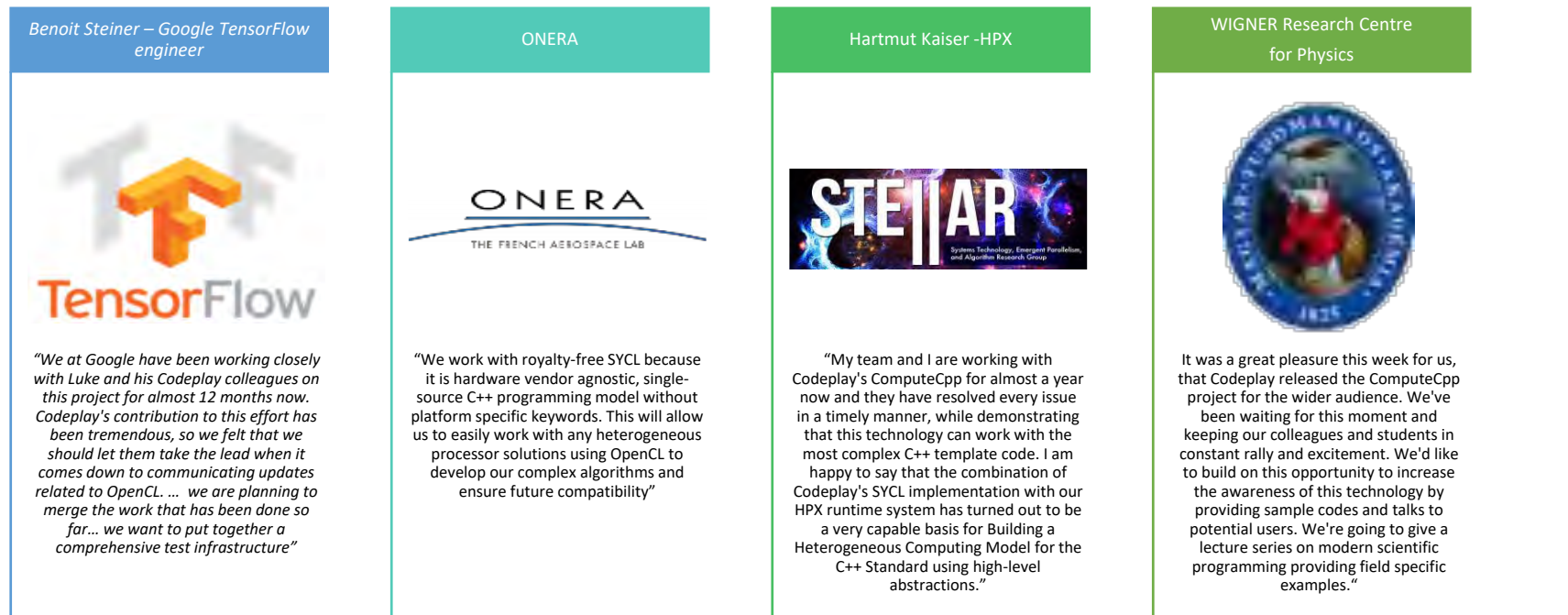

## Further information

- OpenCL <https://www.khronos.org/opencl/>
- OpenVX <https://www.khronos.org/openvx/>
- HSA <http://www.hsafoundation.com/>
- SYCL [http://sycl.tech](http://sycl.tech/)
- OpenCV <http://opencv.org/>
- Halide <http://halide-lang.org/>
- VisionCpp <https://github.com/codeplaysoftware/visioncpp>

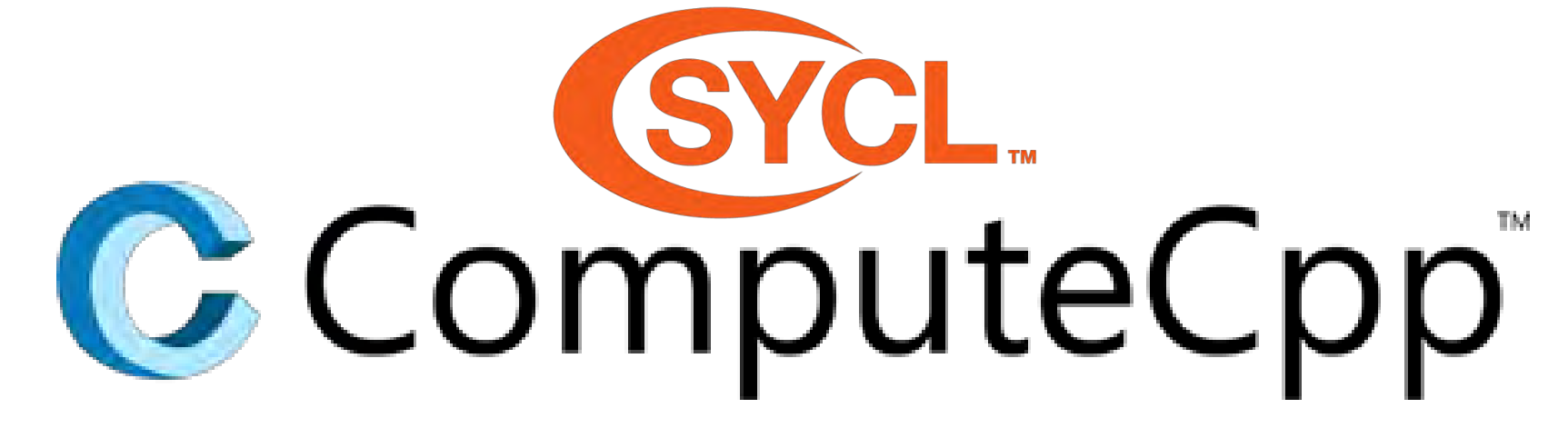

**Community Edition** Available now for free!

Visit: computecpp.codeplay.com

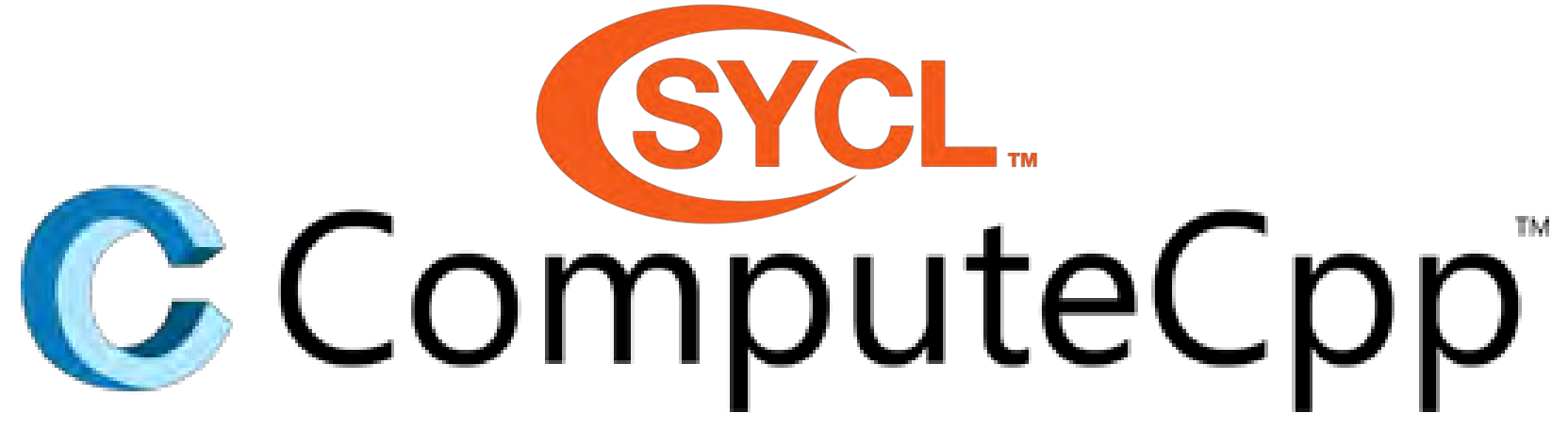

- Open source SYCL projects:
	- ComputeCpp SDK Collection of sample code and integration tools
	- SYCL ParallelSTL SYCL based implementation of the parallel algorithms
	- VisionCpp Compile-time embedded DSL for image processing
	- Eigen C++ Template Library Compile-time library for machine learning

All of this and more at: [http://sycl.tech](http://sycl.tech/)

## Questions ?

# **DynaMix: A New Take on Polymorphism**

Borislav Stanimirov

Video game programmer

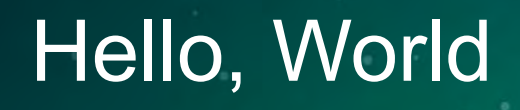

#include <iostream>

```
int main()
{
    std::cout << "你好 I'm Borislav.";
    return 0;
}
```
#### Borislav Stanimirov

- Mostly a **C++** programmer
- Mostly a **game** programmer since 2006
- **Open-source** programmer
- Currently employed at **[Chobolabs](http://www.chobolabs.com/)**

ferman

#### DynaMix: A New Take on Polymorphism

<u> Aumanai</u>

#### DynaMix: A New Take on **Polymorphism**

## OOP and Polymorphism

- OOP has come to imply dynamic polymorphism
	- Dynamic polymorphism is when the compiler can see a function call but **can't know** which actual piece of code will be executed next
	- It's in the category of things which are **slower** and **can't have good compilation errors**
- Totally anti modern C++
- OOP has been criticized a lot
- OOP can be useful for **business logic**
- People forget that C++ is an **OOP language**
- Out of the box in an OOP context C++ only gives us **virtual functions** for polymorphism

#### C++ and Business Logic

- Is C++ is a **bad choice** for business logic?
- Many projects have chosen **other languages**: Lua, Python, JavaScript, Ruby…
	- C++ has **poor OOP** capabilities
	- You can **hotswap**
	- You can **delegate to non-programmers**
- However:
	- The code is **slower**
	- There is **more complexity** in the binding layer
	- There are **duplicated functionalities** (which means duplicated bugs)

ferman

#### DynaMix: A New Take on Polymorphism

ferman

#### DynaMix: A **New Take** on Polymorphism

#### Polymorphism in Modern C++

- Polymorphic type-erasure wrappers
	- Boost. TypeErasure, [Dyno,](https://github.com/ldionne/dyno) Folly. Poly

```
using Drawable = Library Specific Magic;
struct Square {
    void draw(std::ostream& out) const { out << "Square\n"; }
};
struct Circle {
    void draw(std::ostream& out) const { out << "Circle\n"; }
};
void f(const Drawable& d) {
    d.draw(std::cout);
}
int main() {
    f(Square{});
    f(Circle{});
}
```
## Polymorphic Wrappers

- **Better** than classic virtual functions
	- Information hiding (PIMPL)
	- Non-intrusive
	- More extensible
	- Potentially faster
- … but more or less **the same**
	- Interface types
	- Implementation types
	- Basically improved virtual functions
	- Don't seem compelling enough to ditch scripting languages

### Other C++ Polymorphism

#### • Signals/slots (Multicasts)

- Very popular
- Especially in GUI libraries (say Qt)
- [Boost.Signals2](http://www.boost.org/doc/libs/1_64_0/doc/html/signals2.html), [FastDelegate](https://www.codeproject.com/Articles/7150/Member-Function-Pointers-and-the-Fastest-Possible), …
- Multiple dispatch
	- collide(obj1, obj2);
	- Obscure feature
	- Relatively easy to mimic
	- [Folly.Poly,](https://github.com/facebook/folly/blob/master/folly/docs/Poly.md) [yomm11](https://github.com/jll63/yomm11)
- Functional programming libraries

ferman

#### DynaMix: A New Take on Polymorphism

ferman

#### **DynaMix**: A New Take on Polymorphism

## DynaMix

- Open source, **MIT license**, C++ library • [github.com/iboB/dynamix](https://github.com/iboB/dynamix)
- This talk is an introduction to the library
	- Focus on the **what** and **why**
	- Hardly even mention the "how"
	- There will also be a small **demo**
- History
	- 2007: Interface. Zahary Karadjov
	- 2013: Rebirth as **Boost.Mixin**
	- 2016: Bye, Boost. Hello, **DynaMix**

#### **Earthrise**

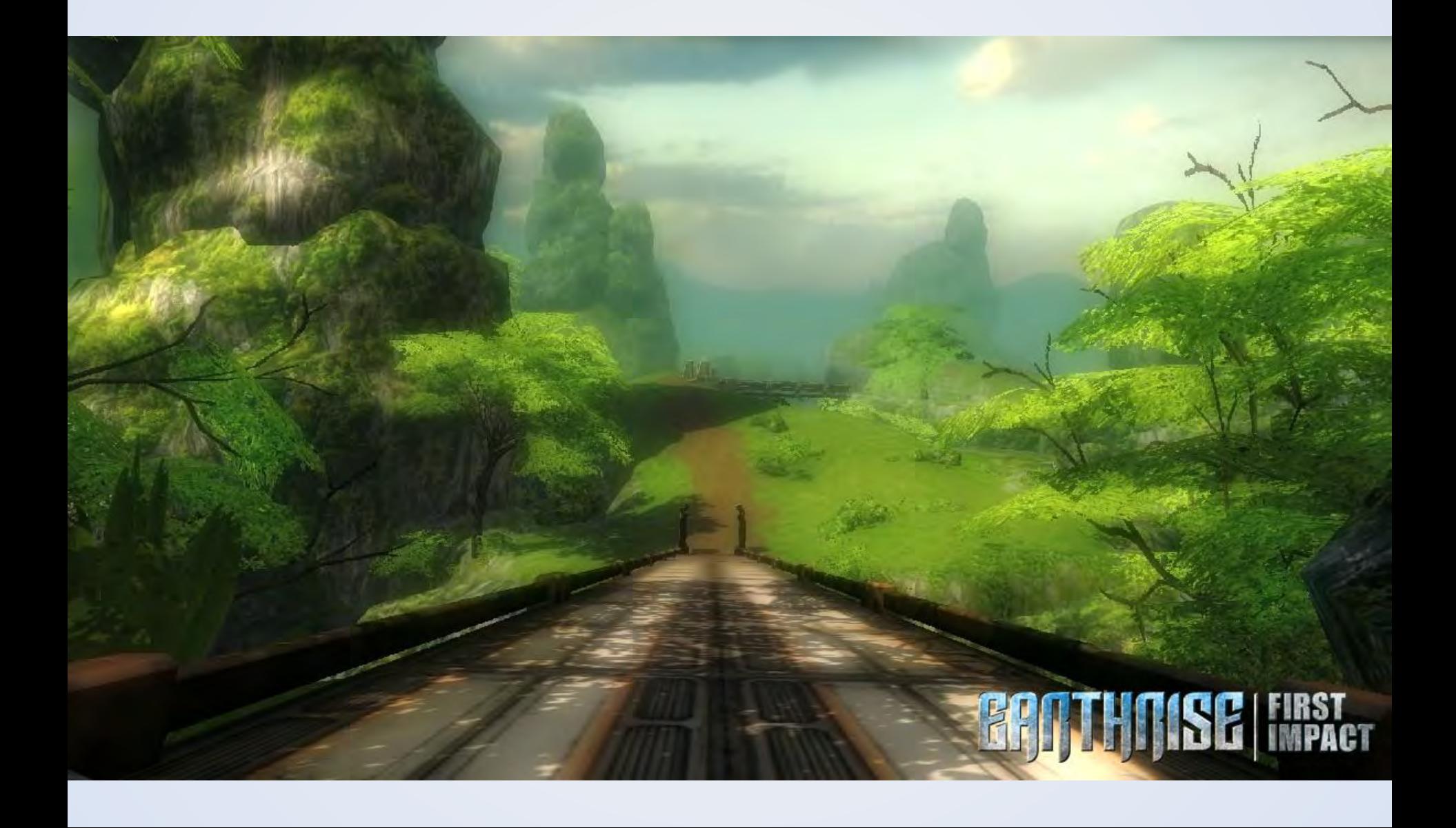

## Epic Pirate Story 2

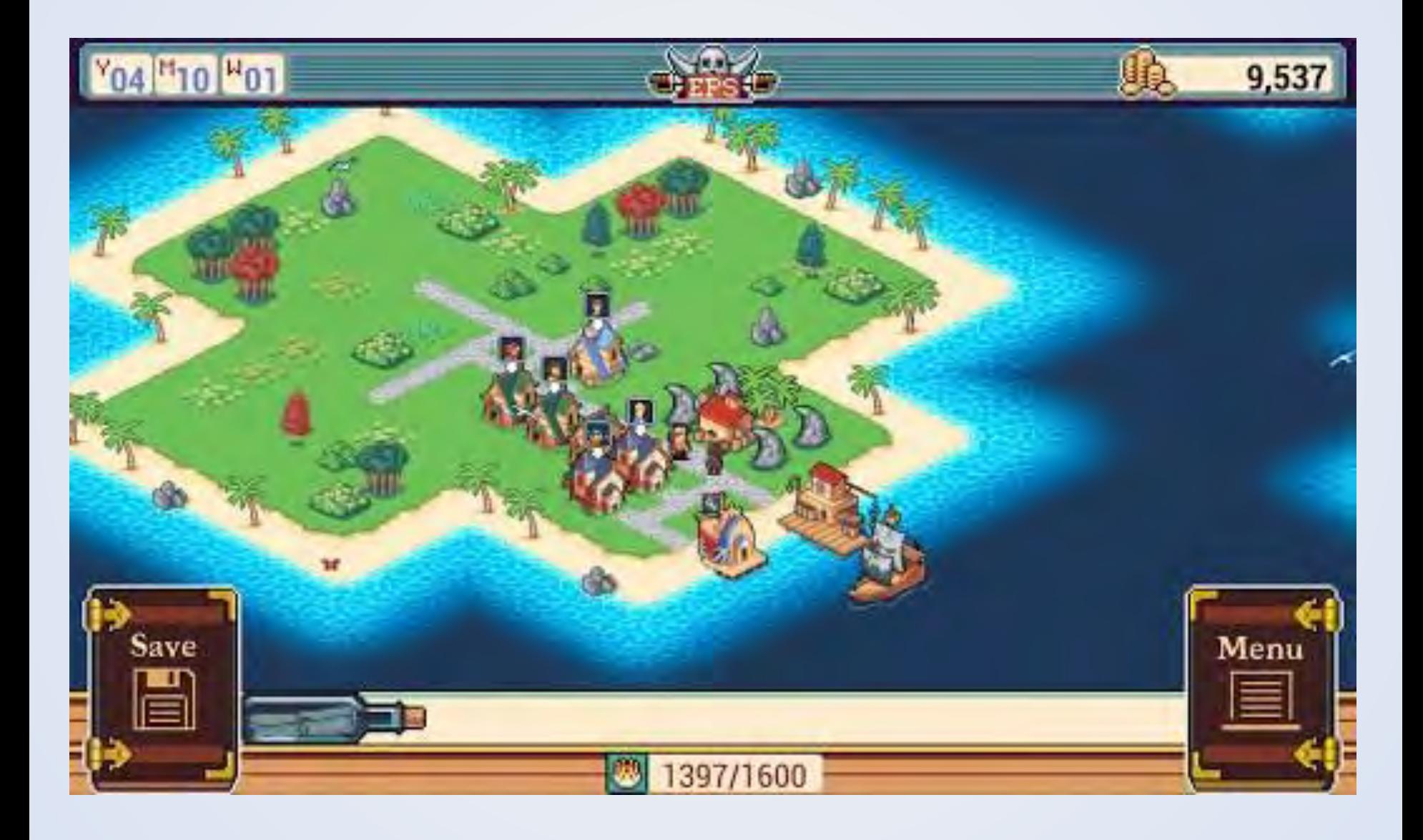

#### War Planet Online

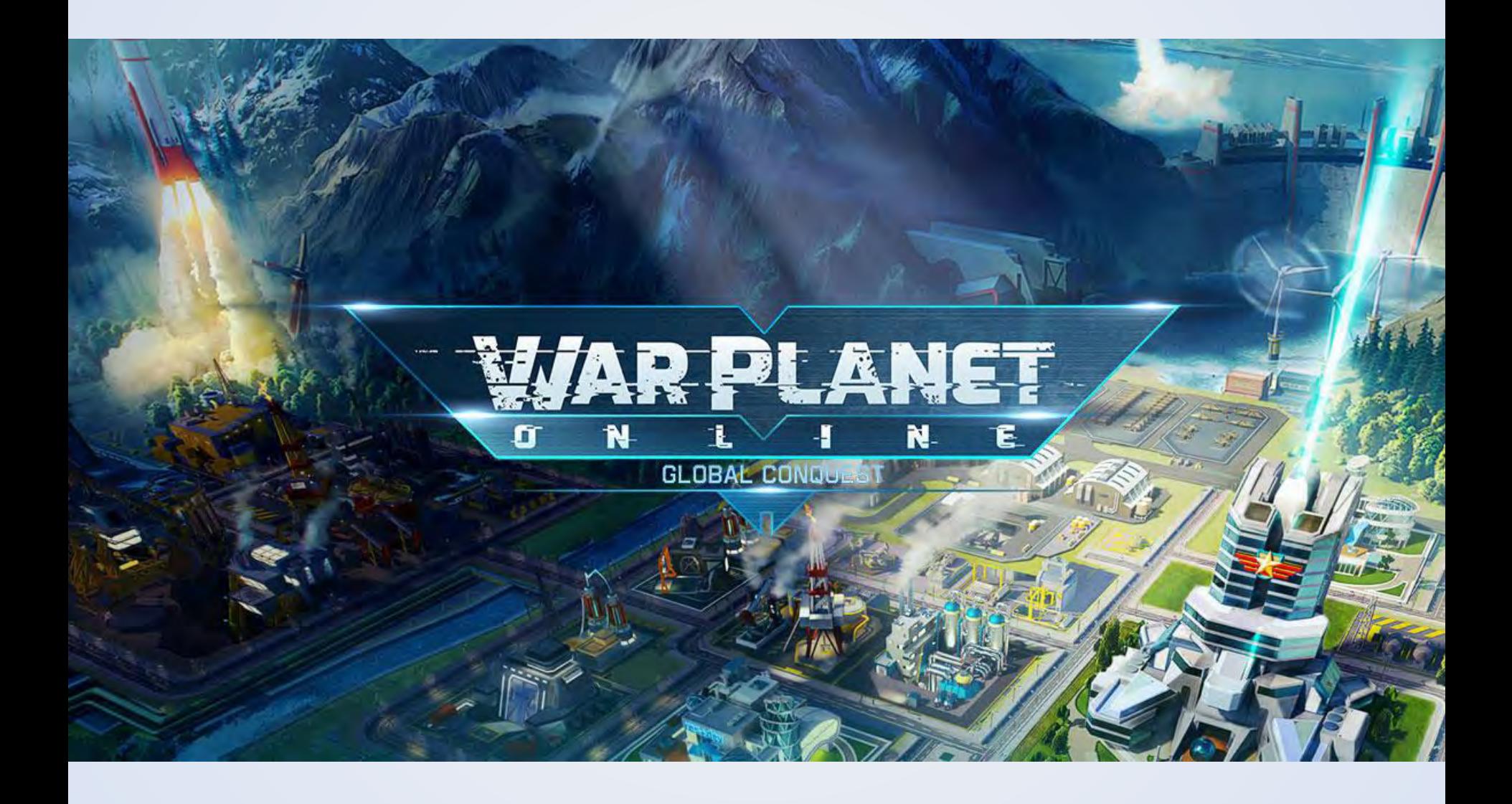